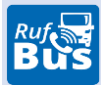

## RUFBUSLINIE **904**

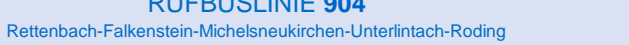

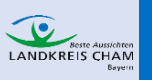

Rufbus jetzt bestellen: **Wohin-du-willst-APP**  od. **09971 / 1359498** od. **online**

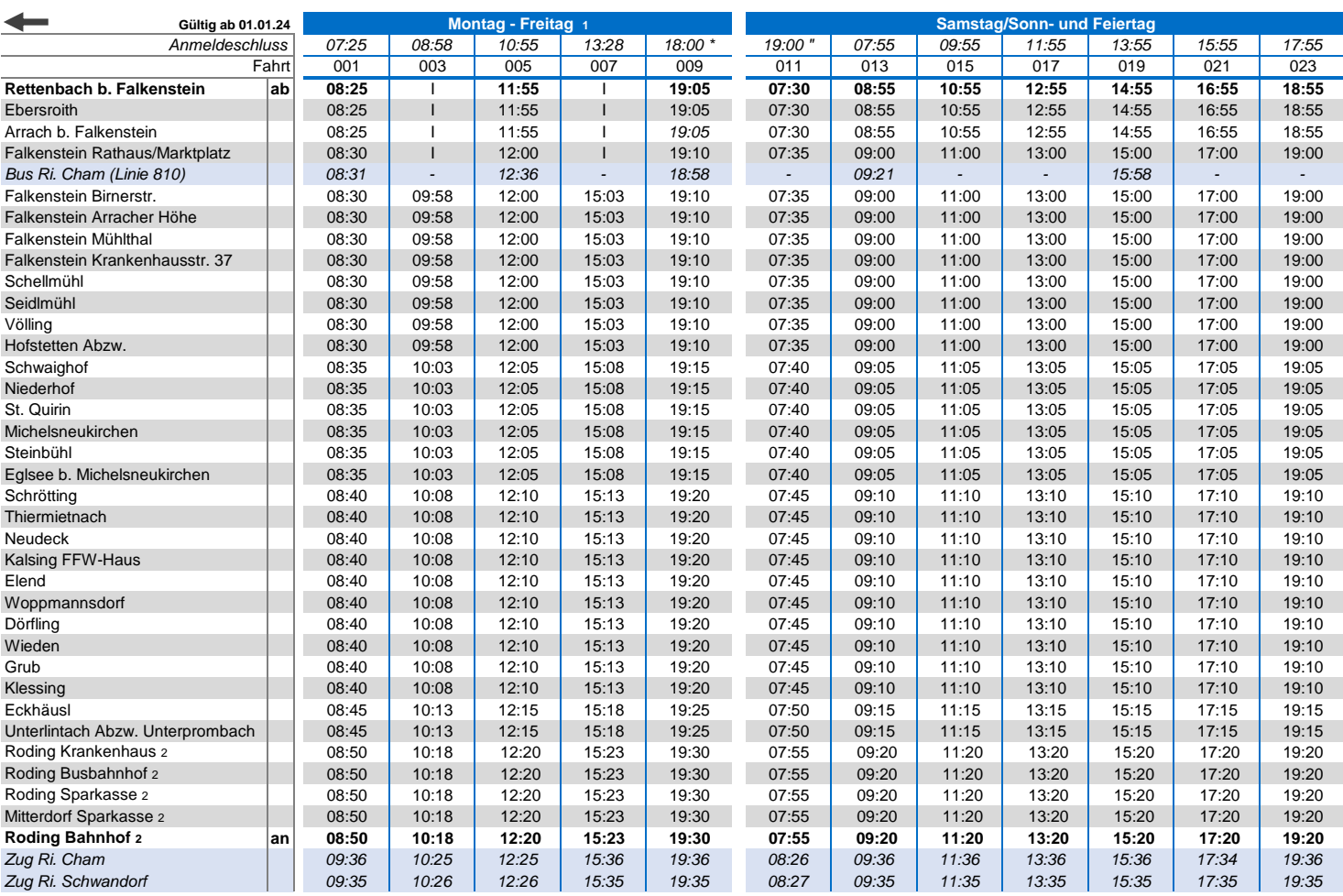

1 kein Verkehr an gesetzlichen Feiertagen. Am 24. und 31.12. Verkehr nur bis 14.00 Uhr, auch wenn diese auf ein Wochenende fallen.

2 keine Unterwegsbedienung zwischen Roding Krankenhaus und Roding Bahnhof

" Fahrtwunsch bitte bis 19:00 Uhr am Vortag anmelden

\* Abendfahrten bis 18:00 Uhr anmelden

Die Abfahrtszeit kann sich je nach Fahrtanmeldungen um wenige Minuten verschieben. Der Bus fährt nur Haltestellen an, für die eine Anmeldung vorliegt. Die Haltestellen können nur in der<br>angegebenen Reihenfolge angefahren w

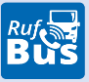

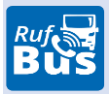

## RUFBUSLINIE **904** Roding-Unterlintach-Michelsneukirchen-Falkenstein-Rettenbach

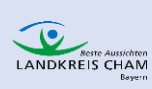

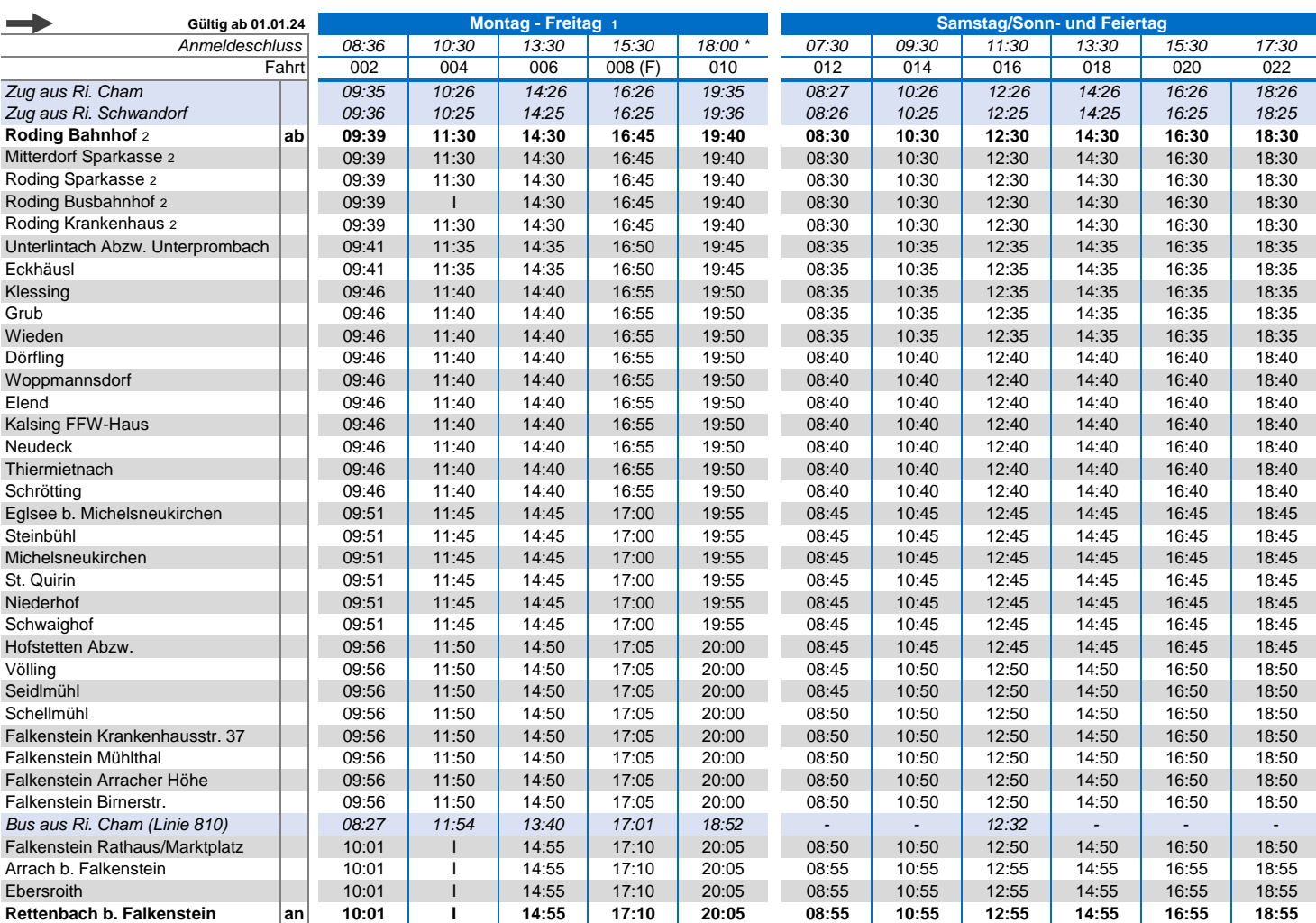

1 kein Verkehr an gesetzlichen Feiertagen. Am 24. und 31.12. Verkehr nur bis 14.00 Uhr, auch wenn diese auf ein Wochenende fallen.

2 keine Unterwegsbedienung zwischen Roding Krankenhaus und Roding Bahnhof

\* Abendfahrten bis 18:00 Uhr anmelden

(F) nur an Ferientagen

Die Abfahrtszeit kann sich je nach Fahrtanmeldungen um wenige Minuten verschieben. Der Bus fährt nur Haltestellen an, für die eine Anmeldung vorliegt. Die Haltestellen können nur<br>in der angegebenen Reihenfolge angefahren w Fahrwunschzentrale unter der **Telefonnummer 09971 / 1359498** (täglich 6:30 Uhr - 21:00 Uhr) oder online unter **www.landkreis-cham.de/rufbus** oder über die **Wohin-du-willst-APP** erfolgen. Derzeit können max. 8 Personen gleichzeitig fahren.

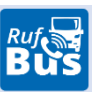